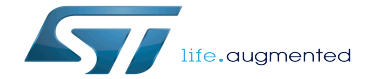

Linux RPMsg framework overview

Linux RPMsg framework overview

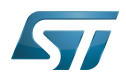

# **Contents**

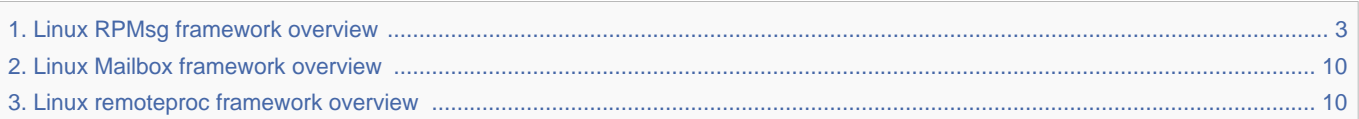

Stable: 07.12.2020 - 09:22 / Revision: 07.12.2020 - 09:22

<span id="page-2-0"></span>Stable: 07.12.2020 - 09:22 / Revision: 07.12.2020 - 09:22

This article gives information about the Linux® Remote Processor Messaging (RPMsg) framework. The RPMsg framework is a virtio-based messaging bus that allows a local processor to communicate with remote processors available on the system.

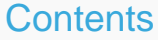

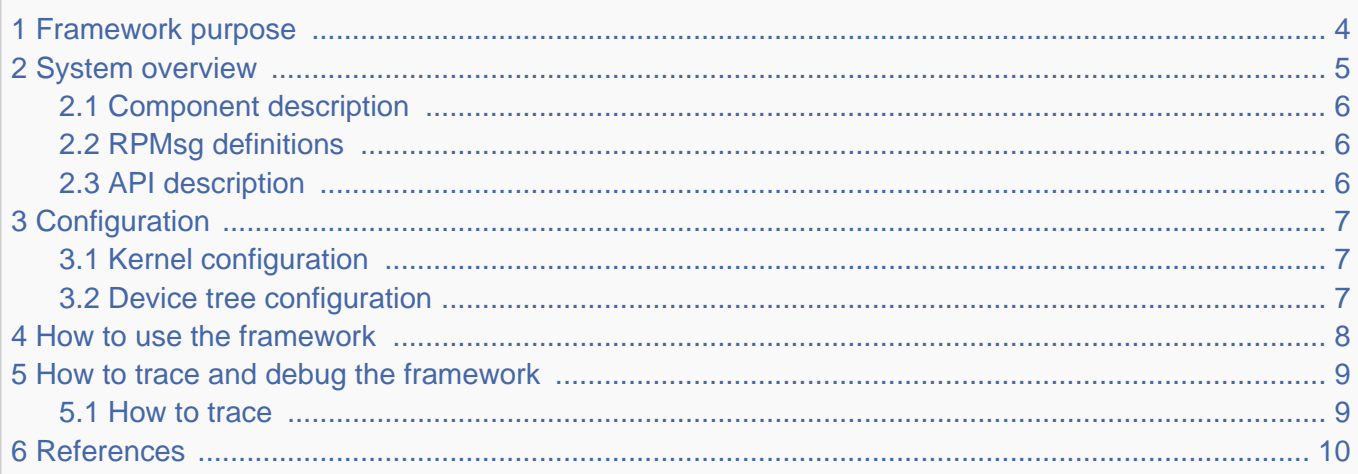

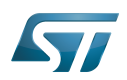

## <span id="page-3-0"></span>Framework purpose 1

<span id="page-3-1"></span>The Linux<sup>®</sup> RPMsg framework is a messaging mechanism implemented on top of the virtio framework<sup>[\[1\]](#page-9-3)[\[2\]](#page-9-4)</sup> to communicate with a remote processor. It is based on virtio vrings to send/receive messages to/from the remote CPU over shared memory.

The vrings are uni-directional, one vring is dedicated to messages sent to the remote processor, and the other vring is used for messages received from the remote processor. In addition, shared buffers are created in memory space visible to both processors.

The Mailbox framework is then used to notify cores when new messages are waiting in the shared buffers.

Relying on these frameworks, The RPMsg framework implements a communication based on channels. The channels are identified by a textual name and have a local ("source") RPMsg address, and a remote ("destination") RPMsg address".

On the remote processor side, a RPMSG framework must also be implemented. Several solutions exist, we recommend using [OpenAMP](http://www.multicore-association.org/workgroup/oamp.php)

Overviews of the communication mechanisms involved are available at:

• OpenAMP wiki <a>[\[3\]](#page-9-5)</a>[\[4\]](#page-9-6)</a>

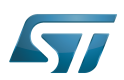

# 2 System overview

<span id="page-4-0"></span>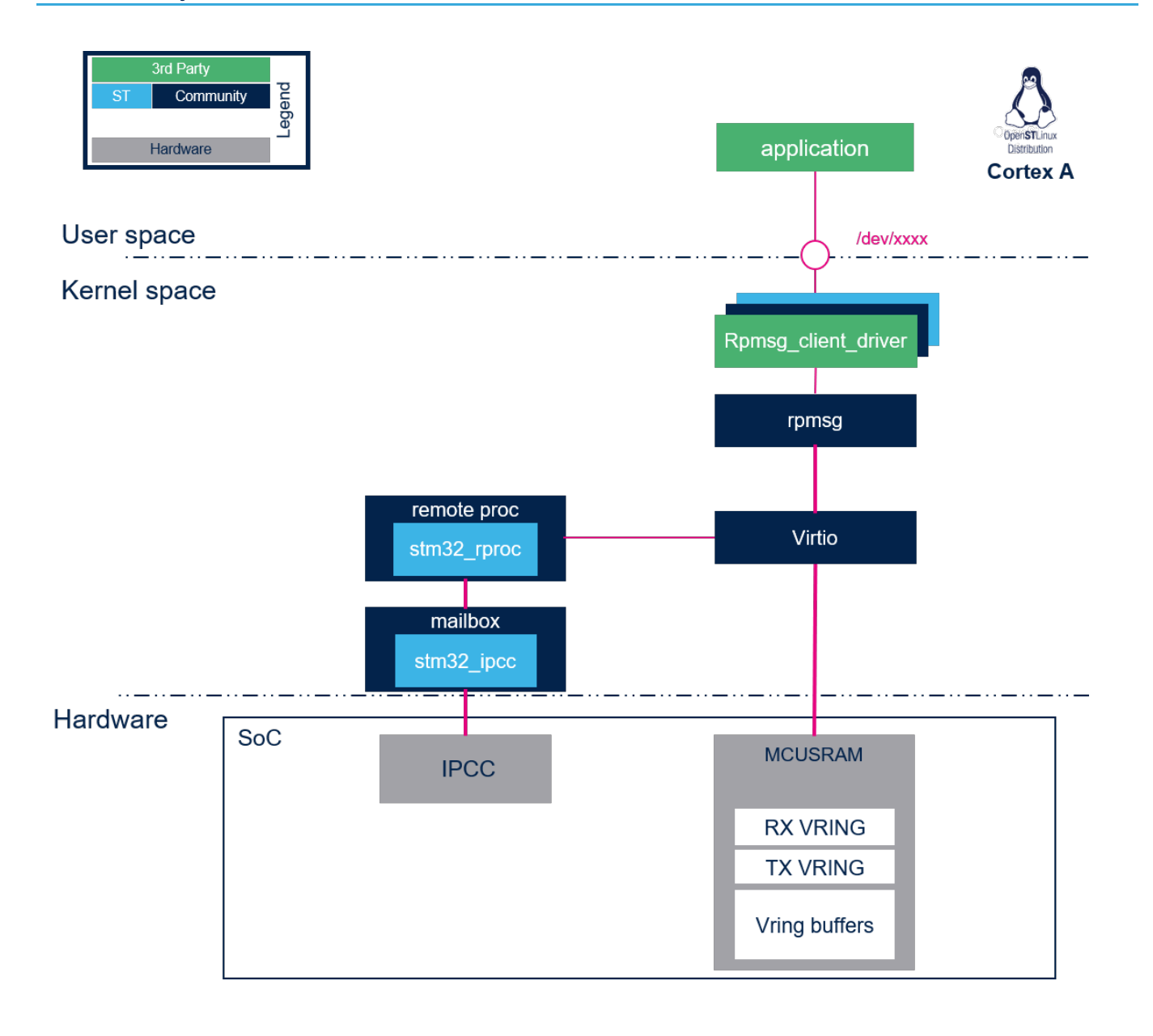

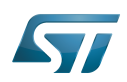

# Linux RPMsg framework overview

#### <span id="page-5-0"></span>Component description 2.1

remoteproc: The remoteproc framework allows different platforms/architectures to control (power on, load firmware, power off) the remote processors. This framework also adds rpmsg virtio devices for remote processors that support the RPMsg protocol. More details on this framework are available in the remote proc framework page.

<span id="page-5-3"></span>• virtio: VirtIO framework that supports virtualization. It provides an efficient transport layer based on a shared ring buffer (vring). For more details about this framework please refer to the link below:

- Virtio: An I/O virtualization framework for Linux  $[1]$
- virtio introduction SlideShare<sup>[\[2\]](#page-9-4)</sup>

<span id="page-5-4"></span>**• rpmsg**: A virtio-based messaging bus that allows kernel drivers to communicate with remote processors available on the system. It provides the messaging infrastructure, facilitating the writing of wire-protocol messages by client drivers. Client drivers can then, in turn, expose appropriate user space interfaces if needed.

rpmsg\_client\_driver is the client driver that implements a service associated to the remote processor. This driver is probed by the RPMsg framework when an associated service is requested by a remote processor using a "new service announcement" RPMsg message.

#### <span id="page-5-1"></span>RPMsg definitions 2.2

To implement an Rpmsg client, channel and endpoint concepts need to be understood for a good understanding of the framework.

• RPMsg channel:

An RPMsg client is associated to a communication channel between master and remote processors. This RPMsg client is identified by the textual service name, registered in the RPMsg framework. The communication channel is established when a match is found between the local service name registered and the remote service announced.

 $\bullet$ RPMsg endpoint:

The RPMsg endpoints provide logical connections through an RPMsg channel. An RPMsg endpoint has a unique source address and associated call back function, allowing the user to bind multiple endpoints on the same channel. When a client driver creates an endpoint with the local address, all the inbound messages with a destination address equal to the endpoint local address are routed to that endpoint. Notice that every channel has a default endpoint, which enables applications to communicate without even creating new endpoints.

#### <span id="page-5-2"></span>API description 2.3

<span id="page-5-5"></span>The User API usage is described in Linux kernel RPMsg documentation [\[5\]](#page-9-7)

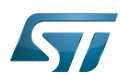

# <span id="page-6-0"></span>**Configuration** 3

### <span id="page-6-1"></span>Kernel configuration 3.1

The RPMsg framework is automatically enabled when the remote STM32\_RPROC configuration is activated.

#### <span id="page-6-2"></span>Device tree configuration 3.2

No device tree configuration is needed. The Memory region allocated for rpmsg buffers is declared in the remote proc framework device tree.

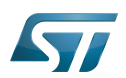

# <span id="page-7-0"></span>How to use the framework 4

<span id="page-7-1"></span>The Rpmsg framework is used by linux driver client. For details and an example of a simple client, please refer to associated Linux documentation [\[5\]](#page-9-7)

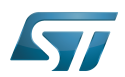

# <span id="page-8-0"></span>How to trace and debug the framework 5

#### <span id="page-8-1"></span>How to trace 5.1

RPMsg and virtio dynamic debug traces can be added using the following commands:

echo -n 'file virtio\_rpmsg\_bus.c +p' > /sys/kernel/debug/dynamic\_debug/control echo -n 'file virtio\_ring.c +p' > /sys/kernel/debug/dynamic\_debug/control

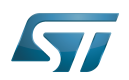

## <span id="page-9-2"></span>**References** 6

- <span id="page-9-3"></span>[1.0](#page-3-1)[1.1](#page-5-3) [An I/O virtualization framework for Linux](https://www.ibm.com/developerworks/library/l-virtio/index.html)  $\bullet$
- <span id="page-9-4"></span>[2.0](#page-3-1)[2.1](#page-5-4) [virtio introduction - SlideShare](https://www.slideshare.net/zenixls2/052-virtio-introduction-17191942)
- <span id="page-9-5"></span> $\bullet$ [RPMsg Messaging Protocol](https://github.com/OpenAMP/open-amp/wiki/RPMsg-Messaging-Protocol)
- <span id="page-9-6"></span> $\bullet$ [RPMsg Communication Flow](https://github.com/OpenAMP/open-amp/wiki/RPMsg-Communication-Flow)
- <span id="page-9-7"></span>[5.0](#page-5-5)[5.1](#page-7-1) [Linux kernel rpmsg documentation](https://www.kernel.org/doc/Documentation/rpmsg.txt)  $\bullet$

<span id="page-9-0"></span>Stable: 30.01.2020 - 13:51 / Revision: 30.01.2020 - 13:49

You do not have permission to read this page, for the following reason:

The action "Read pages" for the draft version of this page is only available for the groups ST\_editors, ST\_readers, Selected\_editors, sysop, reviewer Stable: 07.12.2020 - 10:37 / Revision: 07.12.2020 - 10:35

<span id="page-9-1"></span>You do not have permission to read this page, for the following reason:

The action "Read pages" for the draft version of this page is only available for the groups ST\_editors, ST\_readers, Selected\_editors, sysop, reviewer